## **Interest Conversion Worksheet**

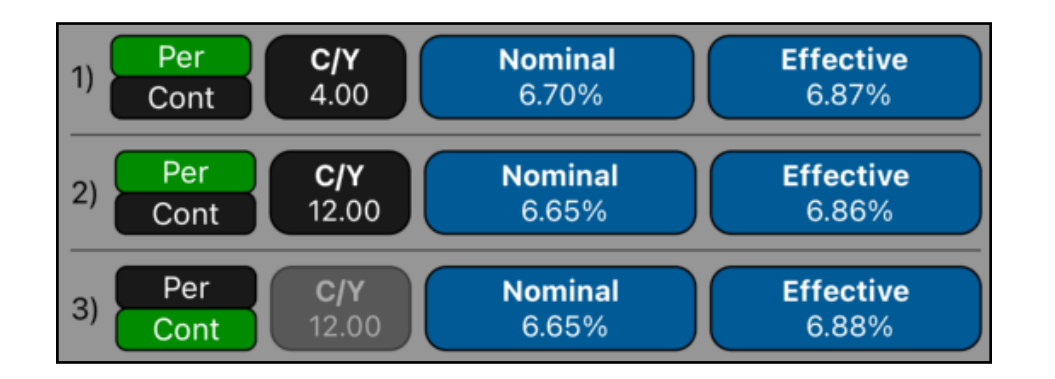

The Interest Conversion worksheet allows you to convert between nominal and effective interest rates using either Periodic or Continuous compounding.

For convenience, the worksheet allows to analyze and calculate three interest rate in the same view. This is specially useful for quickly comparing different interest rates with different conditions.

All three interest conversions use the following equations:

(Periodic) **%EFF = 100 • [ ( 1 + %NOM ÷ C/Y ÷ 100 )C/Y - 1]**

(Continuous) **%EFF = 100 • ( e%NOM /100 - 1 )**

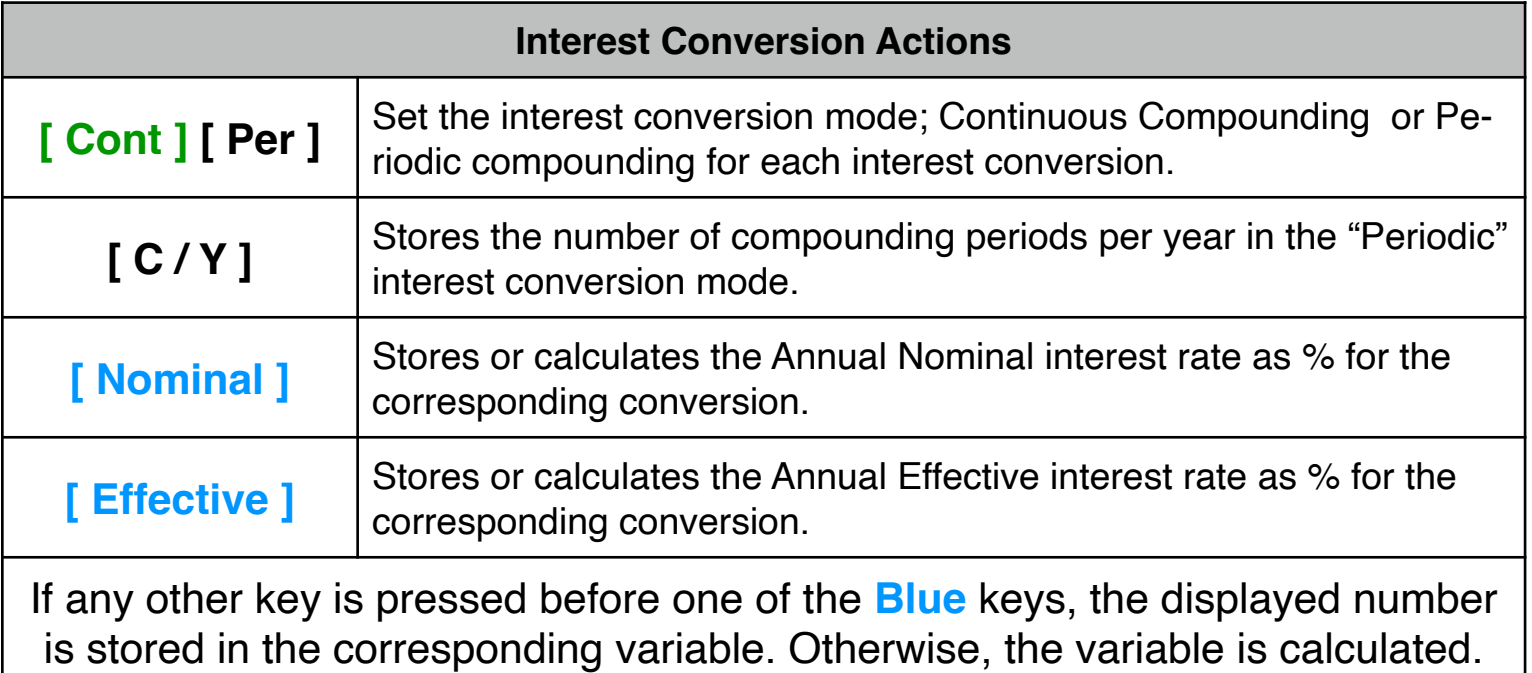

## **Example: Saving Accounts Comparison**

You have offers to open a saving account from three banks:

- **•** Bank #1 offers a 6.70% annual interest compounded quarterly.
- **•** Bank #2 offers a 6.65% annual interest compounded monthly and
- **•** Bank #3 offers a 6.65% annual interest compounded continuously.

What is the best?.

## **Solution: Follow the next sequence:**

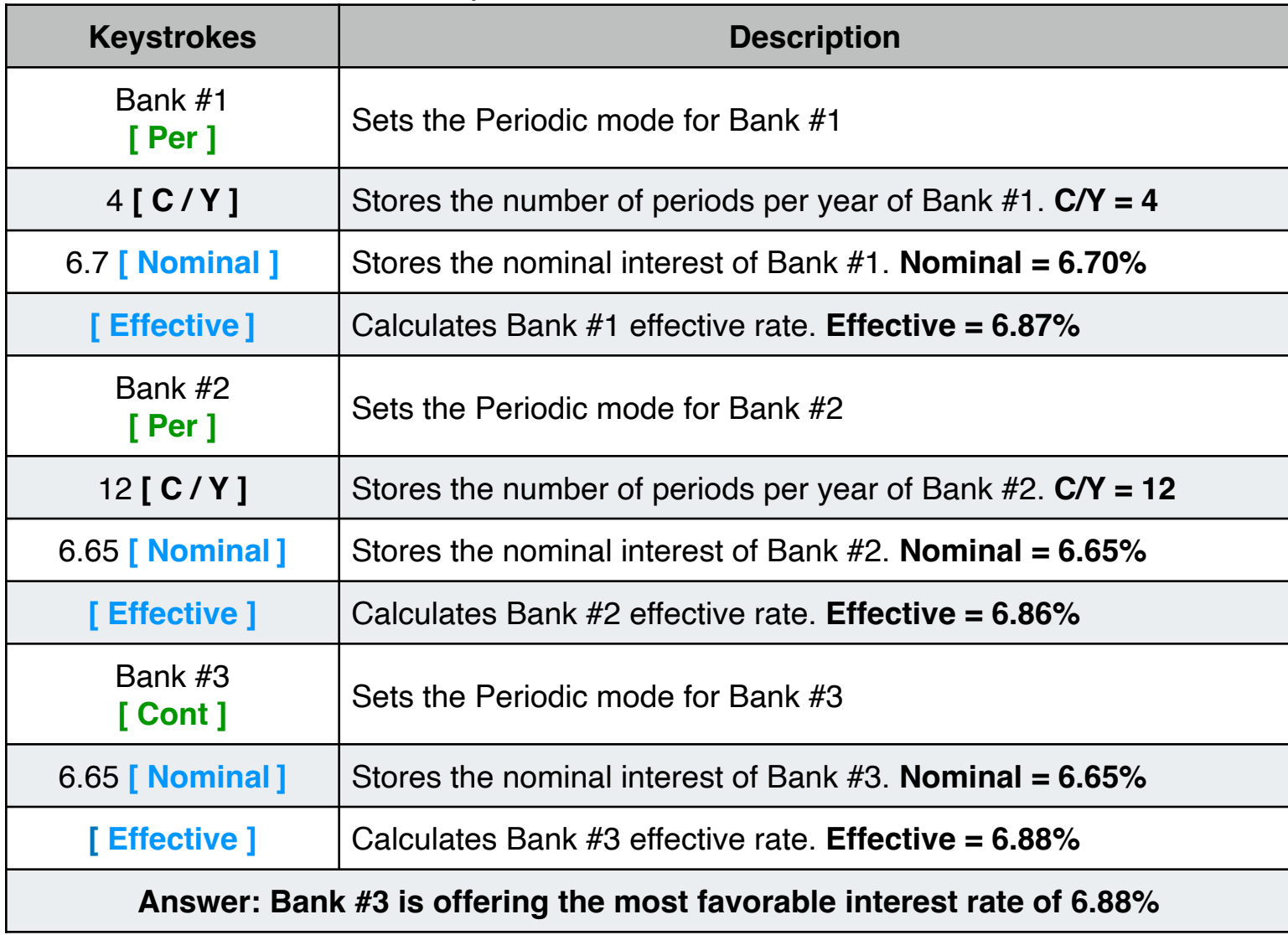